## Username and Password

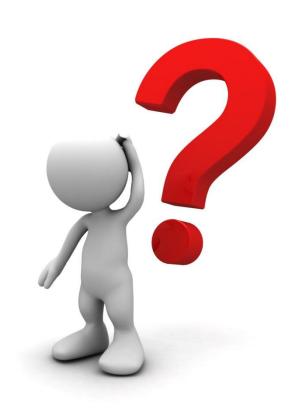

## My department has data in NED but I cannot login. I don't have any password!

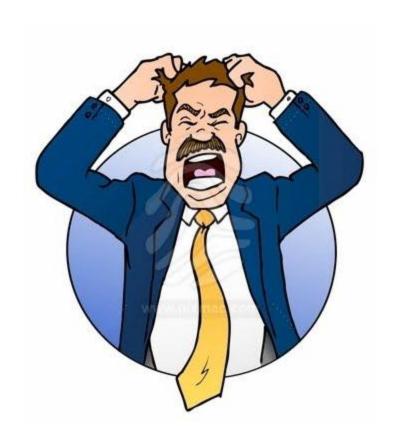

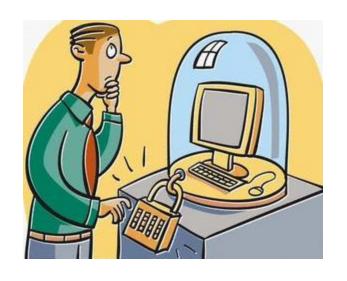

You need to apply for an access.
We will provide you Username and Password

# Please click: http://www.acrm.org.my/ned/

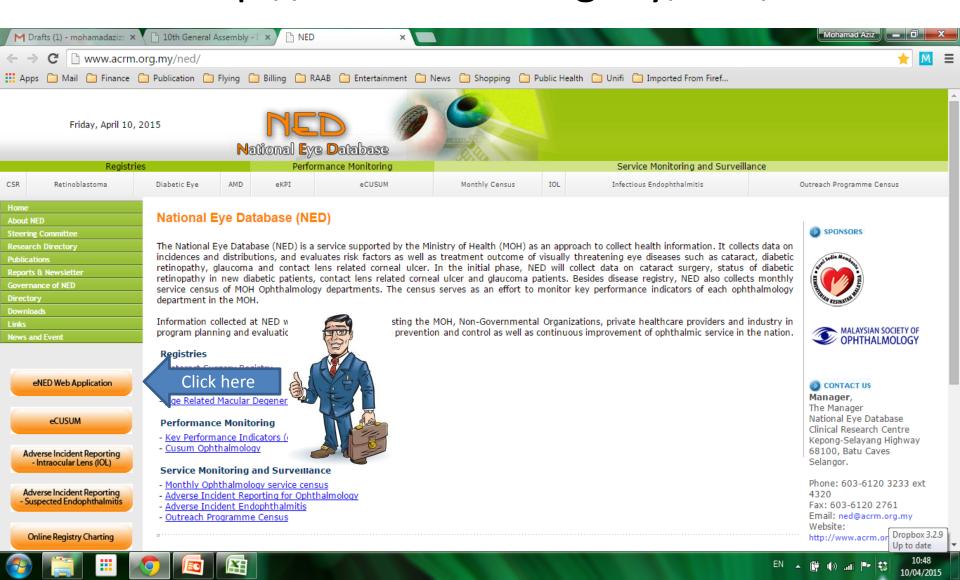

## Click Security Policy

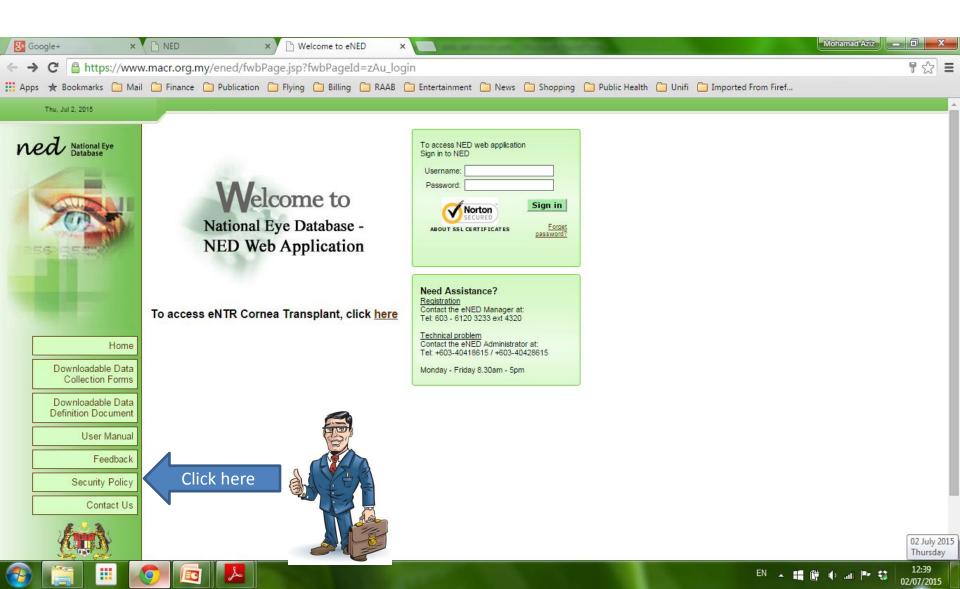

#### Download form

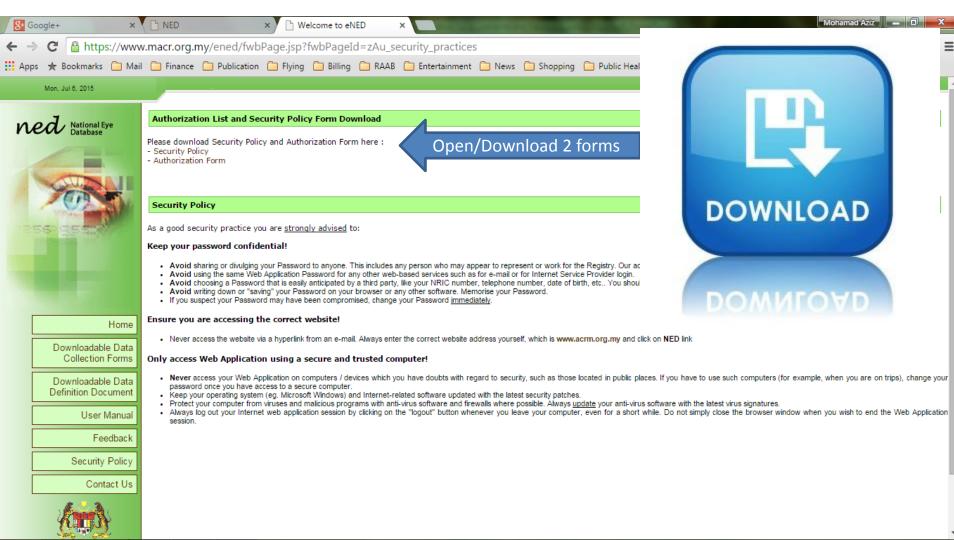

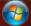

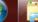

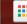

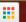

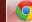

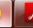

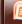

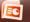

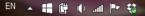

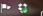

### Security Policy Form

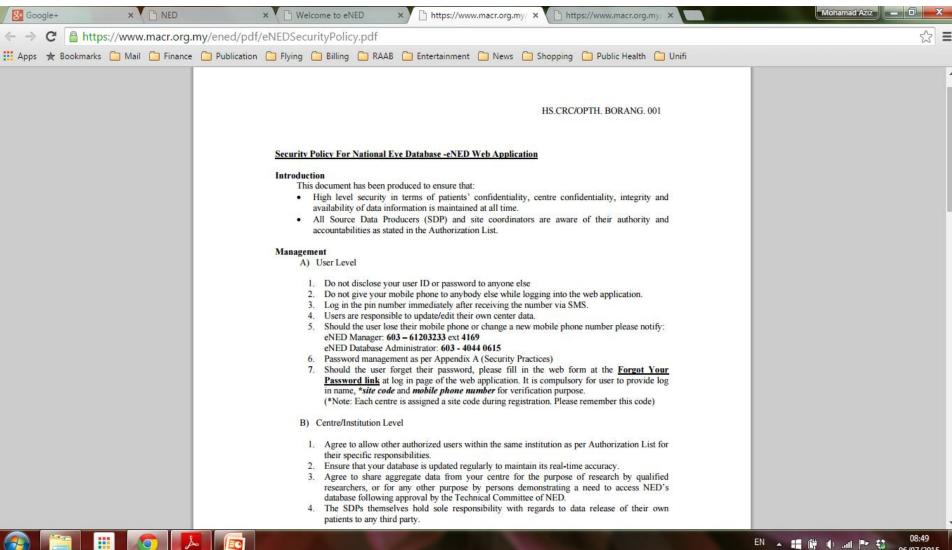

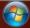

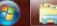

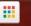

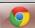

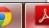

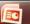

#### **Authorization Form**

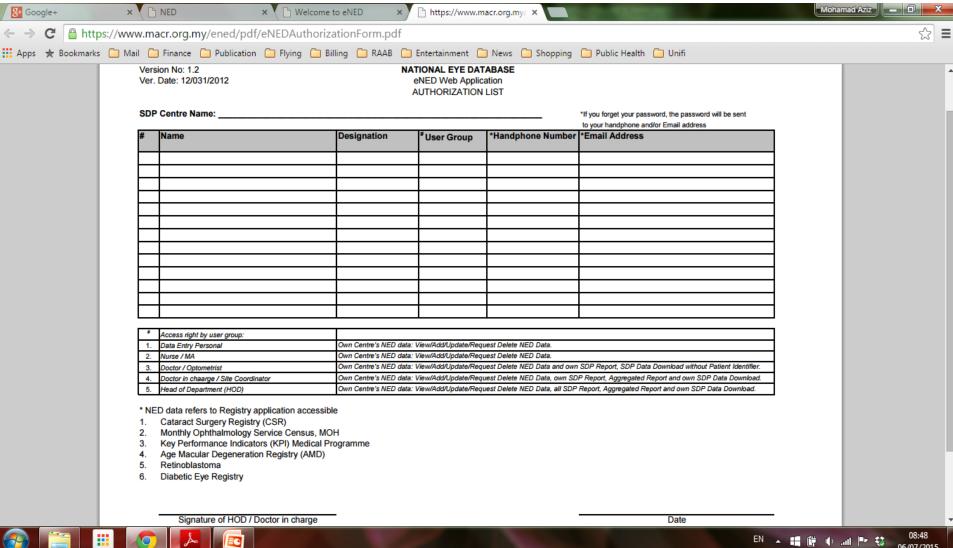

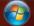

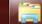

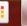

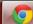

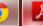

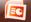

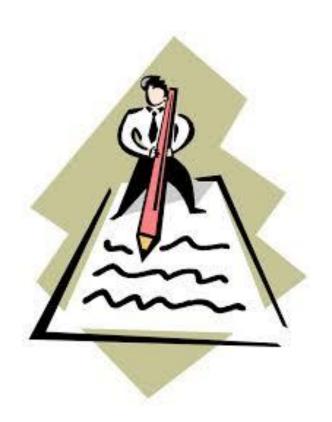

Please read, fill up and sign them
Then email to the manager at <a href="mailto:ned@acrm.org.my">ned@acrm.org.my</a>.

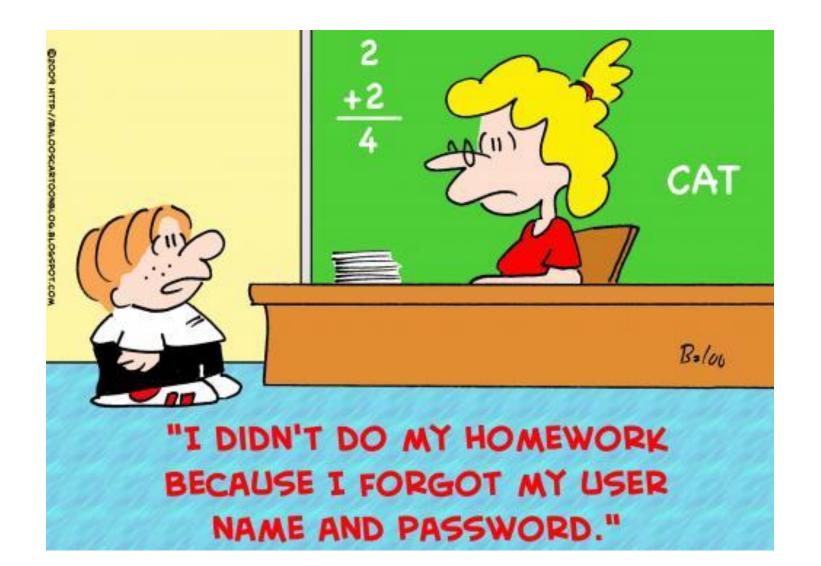

## **Good Luck**

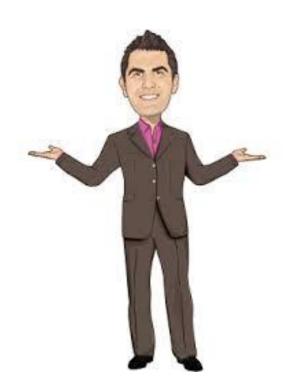

To be continued...